# Поддержка IPv6 для WebRTC

В сборке 5.2.660 была добавлена поддержка IPv6 для WebRTC. Это привело к изменению настроек и процедуры установки соединения.

## Настройка

По умолчанию, поддержка IPv6 неактивна. Чтобы включить эту возможность, необходимо:

• в файле настроек flashphoner.properties указать внешний IPv6 адрес сервера и разрешить использование IPv6 кандидатов

ip\_v6=2a03:b0c0:3:e0::42e:c002 ice\_add\_ipv6\_candidate=true

• в файле настроек wcs-core.properies разрешить использование IPv6 стека

-Djava.net.preferIPv4Stack=false

Кроме того, следующие настройки IP адресов позволяют указать через запятую IPv4 и IPv6 адреса для привязки

- $\bullet$  hls.address
- · http.address
- · https.address
- c rtmfp.address
- · rtmp.address
- · rtsp.address
- · rtsp client address
- · ws.address
- · wss.address

### Процедура установки соединения

Установка соединения для приема/передачи медиа трафика по WebRTC выглядит следующим образом:

- 1. Сервер ожидает входящих запросов Binding request на IPv4 и IPv6 интерфейсах.
- 2. При получении запроса с атрибутом USE-CANDIDATE кандидат помечается как номинируемый, при условии, что будет получен Bindind Responce от этого кандидата

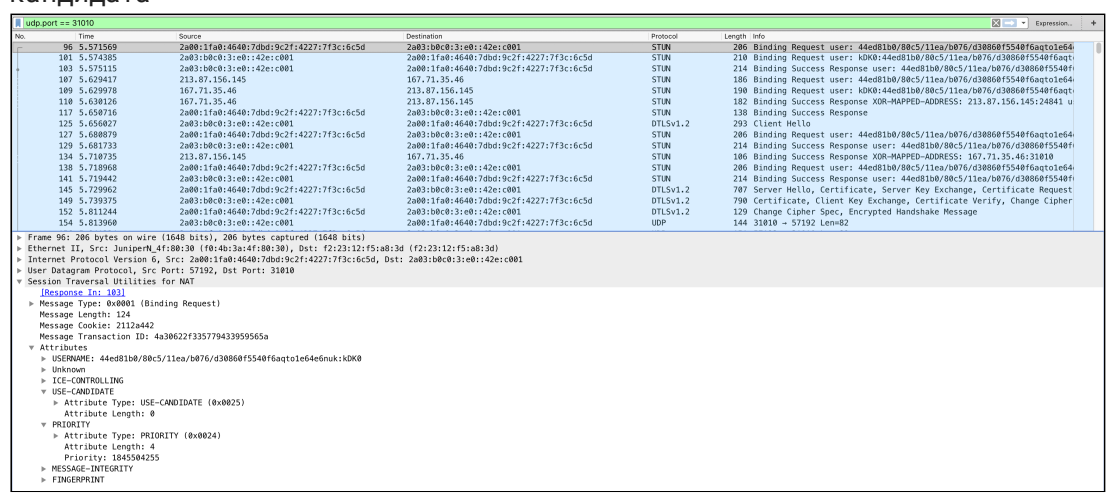

3. На каждый Binding Request от браузера отправляется Binding Response

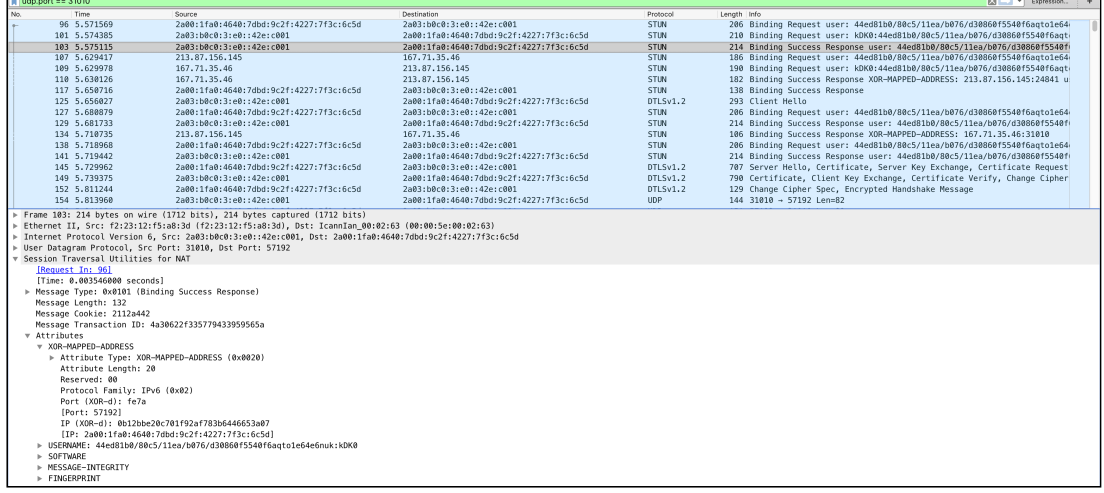

4. Одновременно, сервер отправляет в сторону браузера Binding Request . При необходимости, запросы повторяются с интервалом, указанным в настройке (по умолчанию 1500 мс)

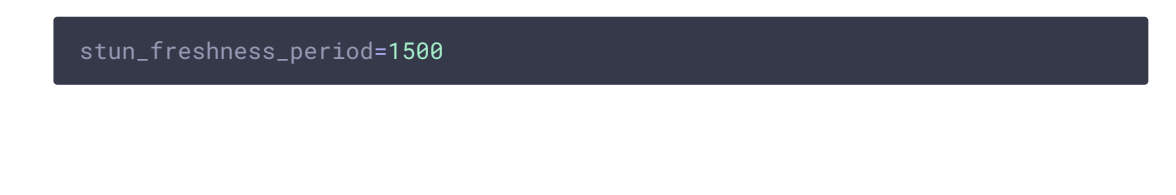

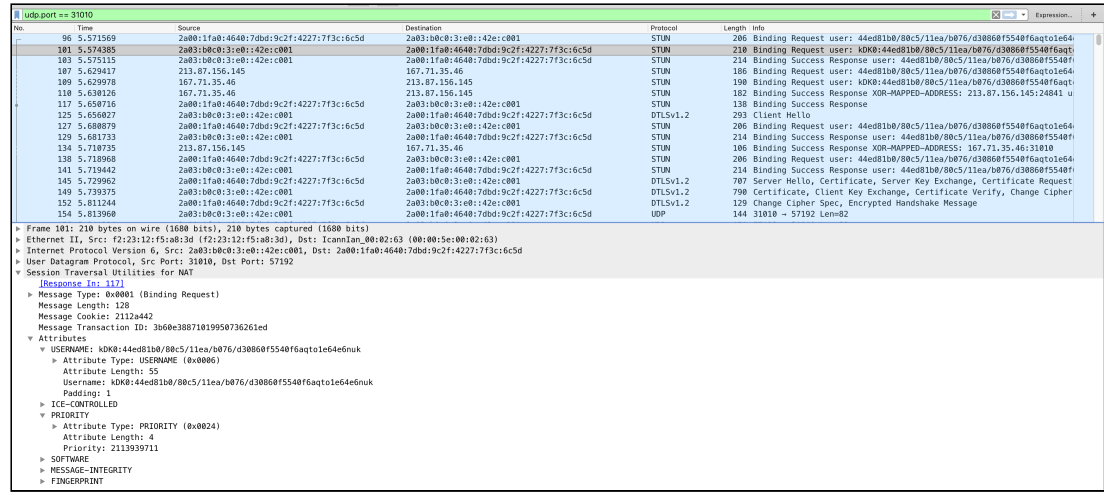

5. При получении Bindind Response от первого кандидата, запускается интервал ожидания других кандидатов, указанный в настройке (по умолчанию 1000 мс)

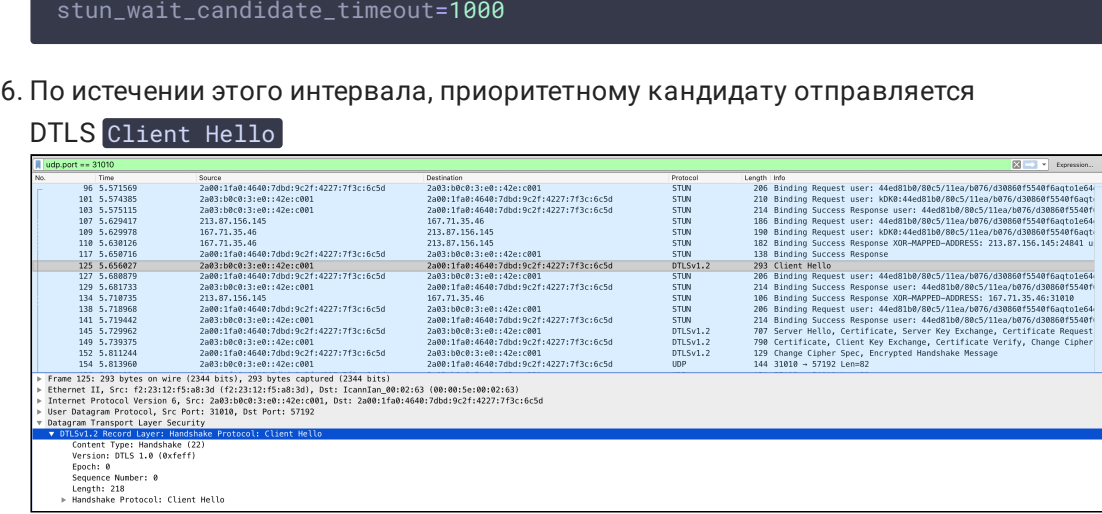

При соединении с браузером Safari, приоритет отдается IPv4 кандидатам, если только не возникает проблем в процедуре STUN-DTLS с таким кандидатом. Таким образом, в Safari, если клиент имеет два интерфейса IPv6 и IPv4, оба интерфейса работают и трафик между клиентом и сервером не заблокирован, будет использоваться IPv4. В остальных браузерах (выше приведены примеры трафика для Chrome) приоритет отдается IPv6 кандидатам.

### Известные проблемы

1. В чистой IPv6 системе публикация и воспроизведение WebRTC в браузере не работает

#### **Симптомы**

Публикация и воспроизведение завершается с ошибкой Failed by ICE timeout

#### **Решение**

Если узел имеет только IPv6 адрес (и localhost), не работает обмен ICE кандидатами в браузерах, событие  $RTCPerConnection. onicecandidate$   $He$  вызывается во всех браузерах.Используйте RTMP для публикации и RTSP, RTMP, HLS для проигрывания.